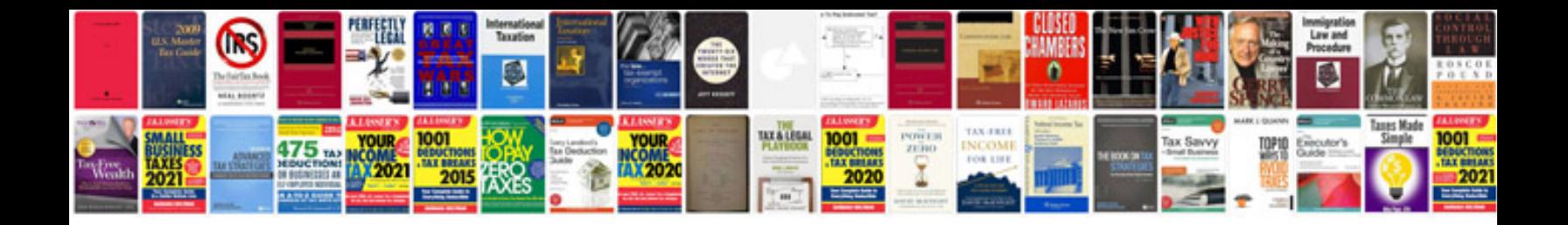

**kload analysis document determine the performance measures and critering** 

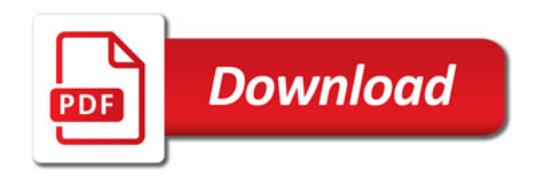

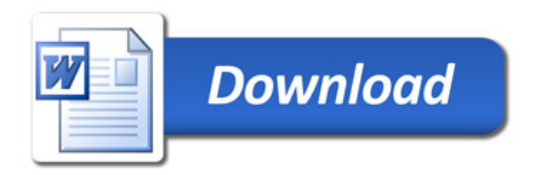